# CONROE ISD Single Sign On (SSO)

Student Log In Information

Students can sign on to all CISD apps from the CISD Single Sign On.

Got to conroeisd.net and click on CISD SSO in the upper right corner:

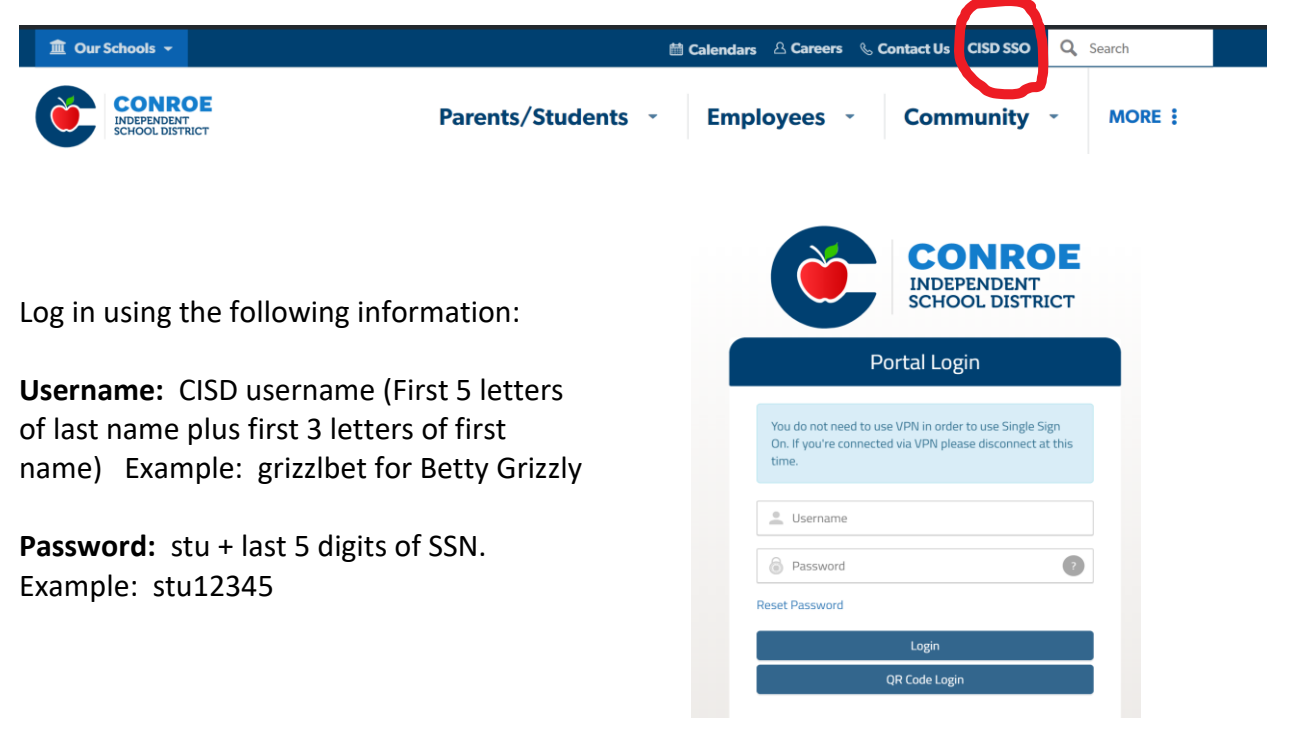

You will then have access to all of the available CISD Apps that will help with your education.

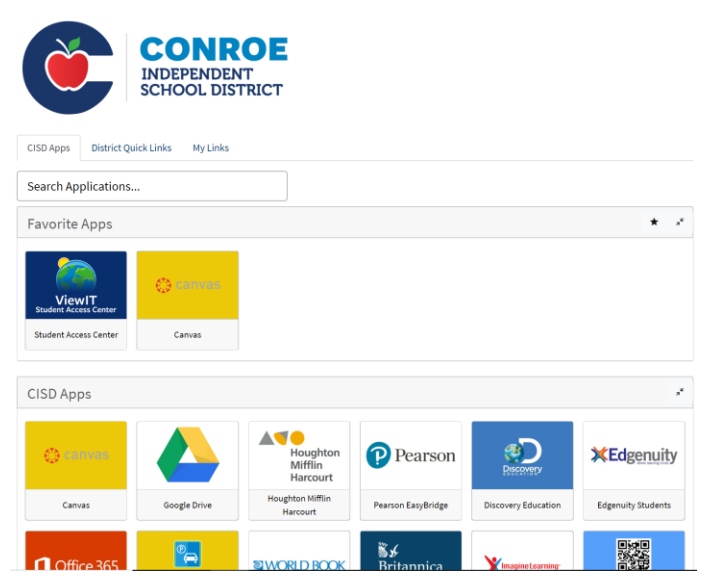

Here are a few applications that you will need to know and learn right away. There are many others available that will help you with your classes.

## *CANVAS*

Use for online class information and assignments

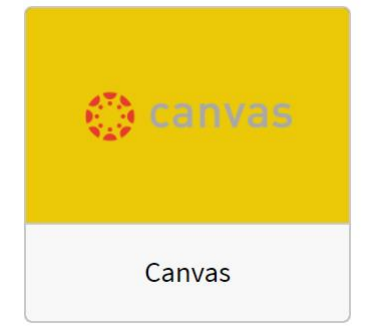

## *STUDENT ACCESS*

Use to look up grades, progress reports, report cards, attendance, etc.

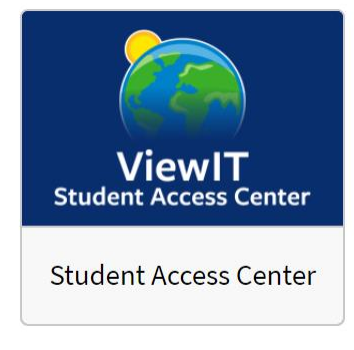

#### *GOOGLE DRIVE*

Use for assignments and to save your work to access on Chrome Books at school

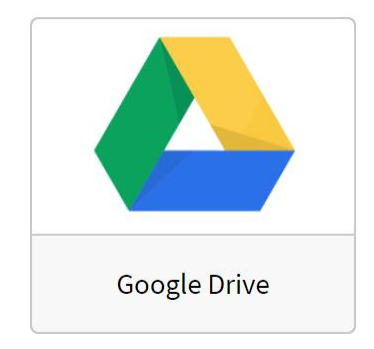

#### *NAVIANCE*

Use to navigate your post high school plans whether college or career

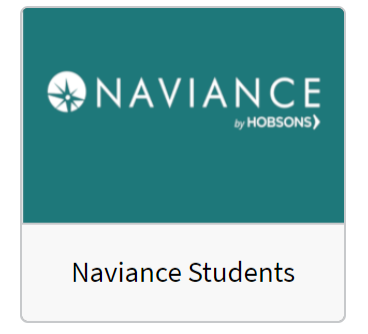

\*Make sure to take time to explore all the other available applications on the CISD SSO.